# **AutoCAD Crack [Win/Mac] [Updated] 2022**

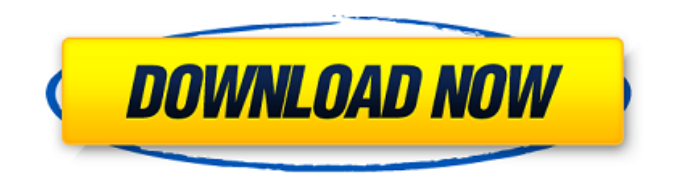

## **AutoCAD Crack+ [April-2022]**

Even though it is a very large and complex product, a beginner would find the idea of using it rather simple if they know what they are doing and are aware of the tool options that are available. Though it can be overwhelming at times, once you get the hang of it, this software application would make a very strong contender if you are looking for a professional looking drafting software. Below is the step by step procedure for installing AutoCAD 2016 on your Windows PC. Microsoft Windows 10 32-bit Installer (Windows 7, 8, and 8.1) Installer (Windows Vista, and XP) You can find the links for this installer for different versions of Windows from here. Download the installer and run it to start the installation process. Autodesk Autodesk does not provide an installation package for AutoCAD 2016 for non-Windows operating systems like Mac OS X and Linux. You can download the AutoCAD source code and compile it yourself. Compile the source code with MinGW to get the executable binaries. Create a folder for your AutoCAD installation. Unzip the AutoCAD source code. Copy the contents of AutoCAD Release 2016.2.3.1/Data folder to your AutoCAD installation folder. Repository: Run "git pull" to get the latest updates from the repository. Unzip the AutoCAD source code. Copy the contents of AutoCAD Release 2016.2.3.1/Data folder to the AutoCAD installation folder. Repository: Unzip the AutoCAD source code. Copy the contents of AutoCAD Release 2016.2.2.2/Data folder to the AutoCAD installation folder. Repository: Unzip the AutoCAD source code. Copy the contents of AutoCAD

### **AutoCAD License Key Full PC/Windows [2022]**

See also Comparison of CAD editors for DWG/DXF Comparison of CAD editors for G-code Comparison of CAD editors for PLM software Comparison of CAD editors for STL List of CAD software References External links AutoCAD Official TECNOLOGY Magazine, October 2006 Official technical support site Official ESL site Top Autodesk Products MSDN Autodesk AutoCAD Autodesk Architecture Autodesk Civil 3D Autodesk Axway Autodesk 3D360 Autodesk Civil 3D Architectural Design Autodesk Civil 3D Structural Design Autodesk Civil 3D MEP Design Autodesk Electrical Design Software Autodesk Electrical Software Autodesk Electronics Design Autodesk Multiuser Project Management Autodesk Multiuser Project Planning Autodesk Revit Autodesk REVIT Architecture Autodesk Revit MEP Design Autodesk Revit MEP Construction Autodesk Revit Steel Autodesk Roof Design Software Autodesk Roof Design MEP Autodesk Structural Analysis Autodesk Structural Engineering Autodesk VectorWorks Autodesk Civil 3D MEP Design Autodesk Electrical Design Software Autodesk MEP Design Autodesk MEP Design Software Autodesk Services Site Autodesk SolidWorks Category:1996 software Category:AutoCAD Category:Computer-aided design software Category:Computer-aided design software for Windows Category:Computer-aided design software for Linux Category:Computer-aided design software for MacOS Category:Computeraided design software for iOS Category:Computer-aided design software for Android Category:Software that uses Qt Category:Windows graphics-related software Category:IA-32 software Category:IA-32 architecture emulation software Category:IA-32 operating systems Category:IA-32 family1. Technical Field The present invention relates to a method for producing a diamond single crystal and, more particularly, to a method for producing a high-quality diamond single crystal. 2. Description of the Related Art As diamond,  $\alpha$ -type and β-type single crystals are known. However, high-quality  $\alpha$ -type and βtype single crystals having a diameter of 50 μm or more are very difficult to produce. In recent years a1d647c40b

#### **AutoCAD Crack + Activation**

Open the Autocad lite and choose "File" from the upper menu. Browse to your Autocad lite folder where the.exe was downloaded. Press "OK". Click on "Create New" Make a new file named "examples.ini". Copy the line into this file. Then paste this file into the following directory: C:\Program Files\Autodesk\AutoCAD 2009\AutocadLite\Examples This is not the recommended way of installing Autocad lite. We want to show an alternative way to do it. Acoustics of an outdoor spectator event. This study investigated the acoustical behavior of an outdoor spectator event. Spectators were exposed to a continuous music performance in an outdoor theater, and their acoustic behavior was measured using a non-intrusive measurement system. The emission patterns for both the music and audience noise were compared to those measured in a reverberation chamber. Audience noise, arising from the direct or reflected sound of the music and from audience vocalizations, is the primary source of noise at the event. The majority of the audience noise is low frequency. The measured background noise level is considerably higher than that predicted using reverberation chamber data; this is due to a secondary sound source and the presence of wind. The measured sound field patterns show high correlations with the predicted patterns for the primary sound source and the reverb field.10 Best Free and Open Source Web-Based Email Clients Email is one of the basic tools of communication, and, unlike social media, there are no reservations about using it for business purposes. Email was one of the first forms of communication on the Internet, and we're now more than ready for the next steps on the path to the internet of everything. Email as an application is constantly evolving. With the advantages of the internet and its asynchronous communication methods, there are now a number of applications that can, among other things, provide reliable and efficient email service. These applications are often considered to be free, open source, and as such are completely legal to use. If you're going to be sending out a lot of emails, or you have a large email list, you're going to need a reliable email client. Otherwise, you won't have a good way to track your email messages, and you'll find it hard to sort through the piles of messages that you receive.

#### **What's New In AutoCAD?**

In AutoCAD, you can now Import and Markup from your design intent and directly use the information you get from those imports and exports to the next version of your drawing. With Markup Import, you can import design intent from paper, PDFs, and even CAD. With Markup Assist, you can import design intent from paper, PDFs, and CAD and interact with the imported information on screen, directly. You can now use Markup Import and Markup Assist to support paper-based design and documentation activities with AutoCAD software. You can also use Markup Assist to collaborate on designs and documents. In addition to the new Export and Import functions, AutoCAD 19 introduced Markup features, which let you add and align text and graphics to drawings and models. You can now import and export Markup data and apply that to your AutoCAD drawings. New font catalog with more than 10,000 new fonts: Make your designs truly unique and incorporate a new font family into your drawings. Use any of the new fonts in your drawing to customize your typefaces, while retaining your text's design qualities. With a new font catalog, you can choose from more than 10,000 new fonts. You can also choose to include fonts from the current font catalog in your new catalog. You can now save your drawing documents, settings, and content in a local repository and access them using a new Navigator interface. You can also tag items in the Navigator to access specific versions or save content to the online repository. This feature simplifies the use of local repositories, such as SharePoint or FTP. 3D Modeling enhancements: The best way to see how a product looks in 3D is by building a 3D model of it. This new approach means you can import product models into your drawing and work with them directly in your design. Working in 3D also lets you present the product in a new way. For example, you can show the top and bottom views of the product, or the different perspectives you can see when you walk around it. You can also rotate and tilt the product in any direction and display the 3D model in a variety of ways. You can also zoom in and out to accurately view details. You can also use the 3D model to look at your designs from different angles and see how they work in three dimensions. For example, you can use

## **System Requirements:**

Windows 7 or higher OSX 10.10 or higher Minimum 4 GB RAM Minimum 500 MB space Adobe Air runtime 2.6 Adobe Flash Player 11.6 Instructions: Please join us in our Discord server to discuss the game: Read the wiki in our Sandbox: Battlefield Hardline (2015) is

Related links: